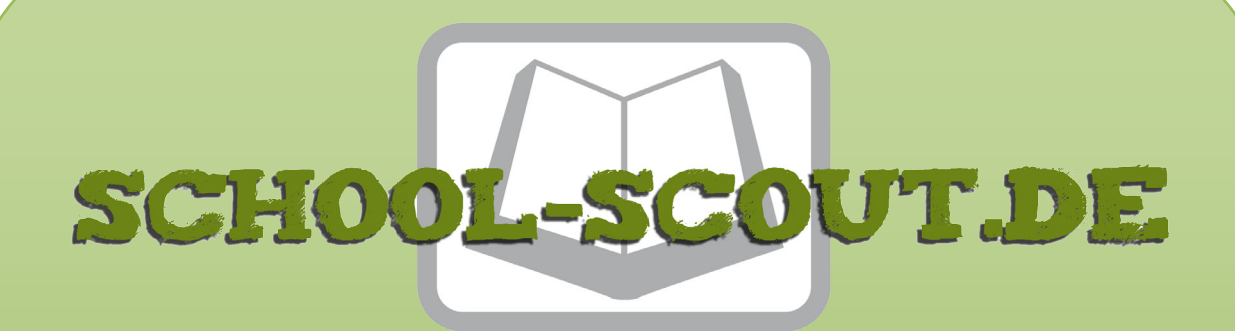

### **Unterrichtsmaterialien in digitaler und in gedruckter Form**

### **Auszug aus:**

Grundwissen Mathematik / Klasse 10

**Das komplette Material finden Sie hier:**

[School-Scout.de](https://www.school-scout.de/82845-grundwissen-mathematik-klasse-10)

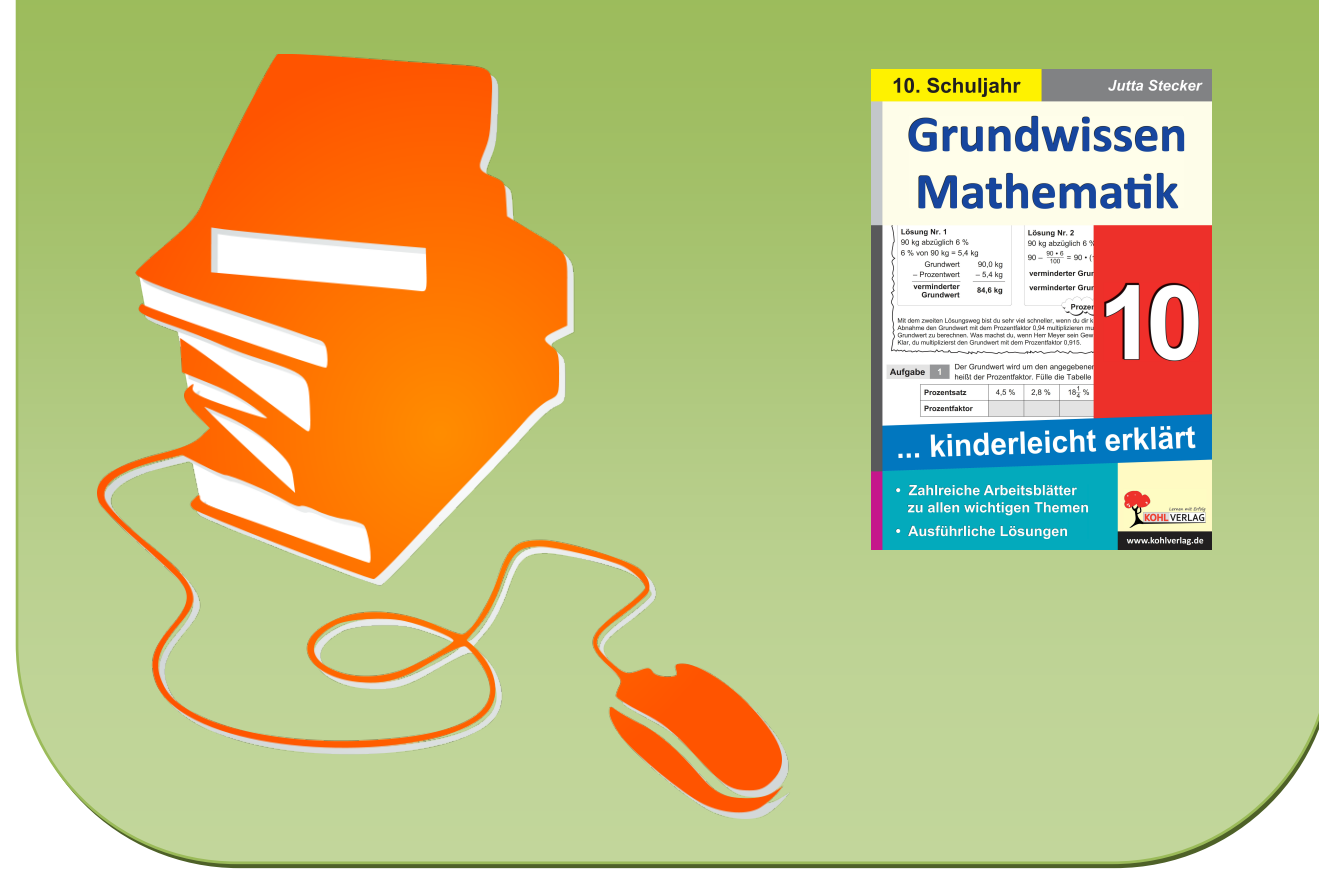

© Copyright school-scout.de / e-learning-academy AG – Urheberrechtshinweis (® erser Material-Vorschau sind Copyright school-scout.de / e-learning-academy AG – Urheberrechtshinweis<br>Iearning-academy AG. Wer diese Vorschause

… kinderleicht erklärt

## Inhaltsverzeichnis

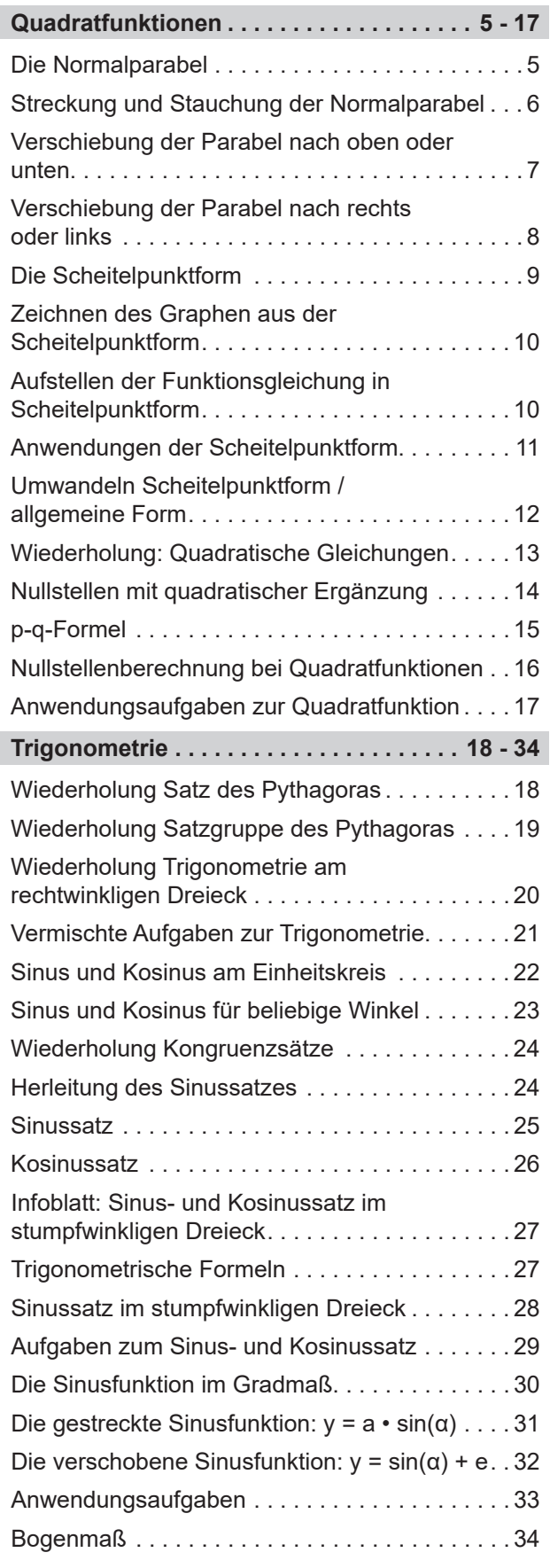

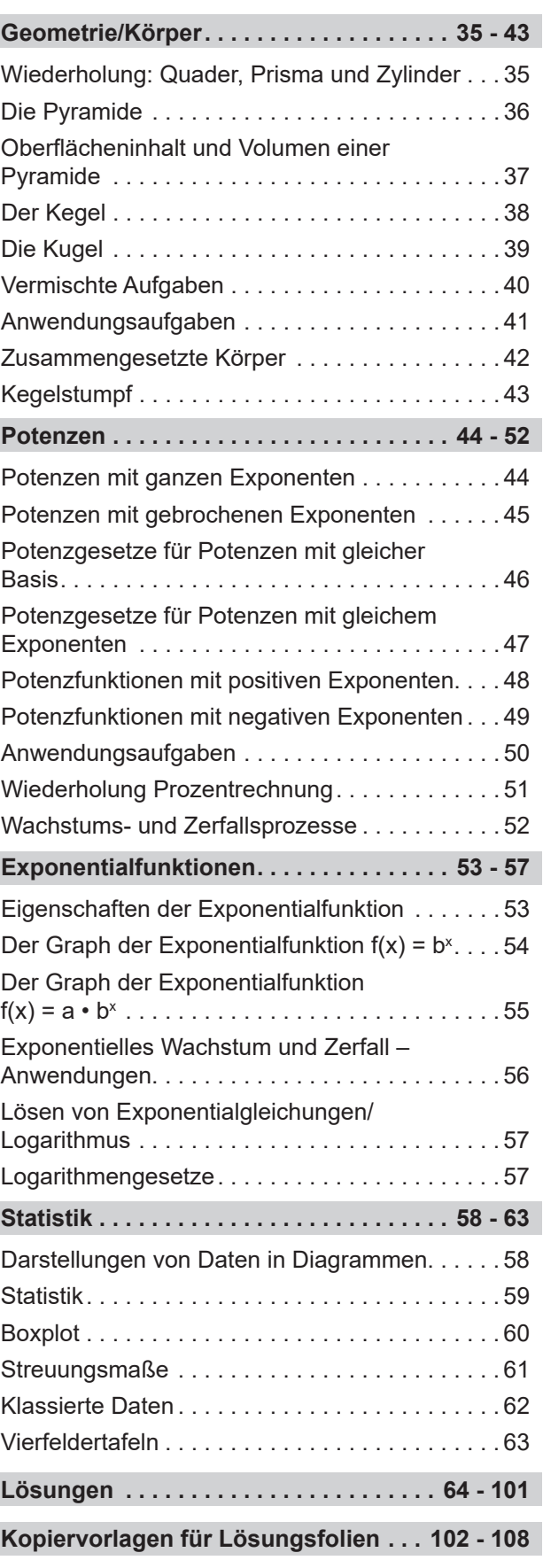

… kinderleicht erklärt

### Vorbemerkungen

"Grundwissen Mathematik Klasse 10 … kinderleicht erklärt" ist eine Fortführung der schon bekannten und bewährten Reihe von Dirk Meyer.

Im Mittelpunkt steht das umfassende Thema Funktionen, wobei Kopiervorlagen zu Quadrat- und Potenzfunktionen, Exponentialfunktionen und trigonometrischen Funktionen zur Verfügung stehen. Weitere Arbeitsblätter beziehen sich auf die Trigonometrie am Dreieck, Potenzgesetze, Berechnungen an Körpern und Statistik.

Mit Hilfe der 59 Kopiervorlagen für Arbeitsblätter für die Klasse 10 können im Unterricht Themen einfach geübt oder gefestigt werden. Die Kopiervorlagen eignen sich aber auch zur Wiederholung des Unterrichtsstoffs in der Oberstufe. Oft befinden sich oben auf der Seite Regeln, Erklärungen oder Beispielaufgaben, sodass die Schülerinnen und Schüler die Aufgaben darunter selbstständig lösen können. Zum Teil sind auch vorbereitende Aufgaben vorangestellt, sodass die Regeln selbstständig erschlossen werden können. Dadurch sind diese Arbeitsblätter auch für einen Einstieg in das Thema geeignet.

Manche Aufgaben sind in Rätselform gestellt. Das wirkt motivierend auf die Schülerinnen und Schüler und bietet eine Möglichkeit zur Selbstkontrolle, ohne die Lösungen vorwegzunehmen. Bei anderen Aufgaben wird eine Kontrolle durch eine Probe eingefordert. Bei manchen Aufgaben, die im Kopf gerechnet werden sollen, werden die Schülerinnen und Schüler zu einer Probe mit dem Taschenrechner aufgefordert. Im hinteren Teil des Bandes stehen ausführliche Lösungen zu allen Arbeitsblättern zur Verfügung.

Oft ist es nicht erforderlich, die Lösungen zu kopieren. Gerade beim Zeichnen von Funktionen oder geometrischen Konstruktionen ist es aber hilfreich, wenn man die Lösung einfach auf Folie kopieren und auf die Schülerlösung auf dem Arbeitsblatt oder im Heft auflegen kann. Dafür liegen im Anschluss an die Lösungen Kopiervorlagen für Lösungsfolien vor. Der Text wurde mit Microsoft Word geschrieben. Die Grafiken wurden mit Geogebra erstellt.

Viel Erfolg beim Einsatz der Arbeitsblätter der Reihe Grundwissen 10 wünschen der Kohl-Verlag und

### Jutta Stecker

… kinderleicht erklärt

## Die Normalparabel

**Aufgabe 1**

### **Der Graph der Quadratfunktion: Die Normalparabel**

Ergänze die Wertetabelle für die Quadratfunktion  $y = x^2$ .

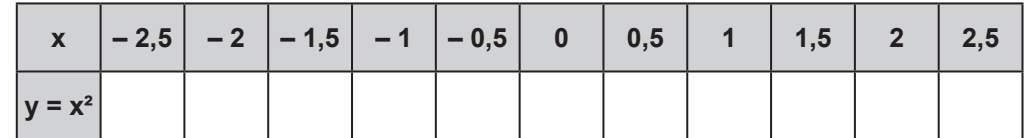

Zeichne den Graphen der Quadratfunktion y = x² mit Hilfe dieser Wertetabelle für  $-2.5$  ≤ x ≤ 2,5 in das daneben abgebildete Koordinatensystem. Der Graph der Quadratfunktion heißt Normalparabel.

#### **Aufgabe 2 Prüfe anhand deiner Zeichnung, ob diese Punkte auf der Normalparabel liegen.**

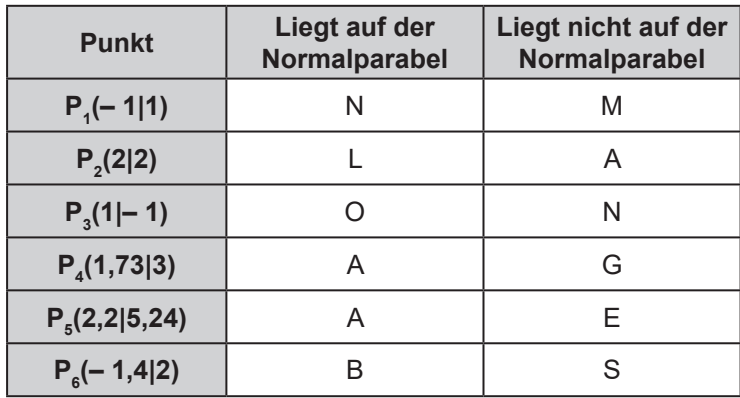

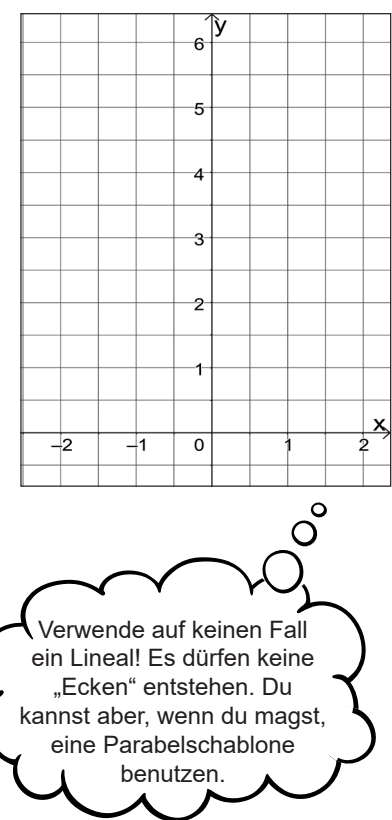

Wenn du die Buchstaben in die richtige Reihenfolge bringst, ergibt sich ein Lösungswort.

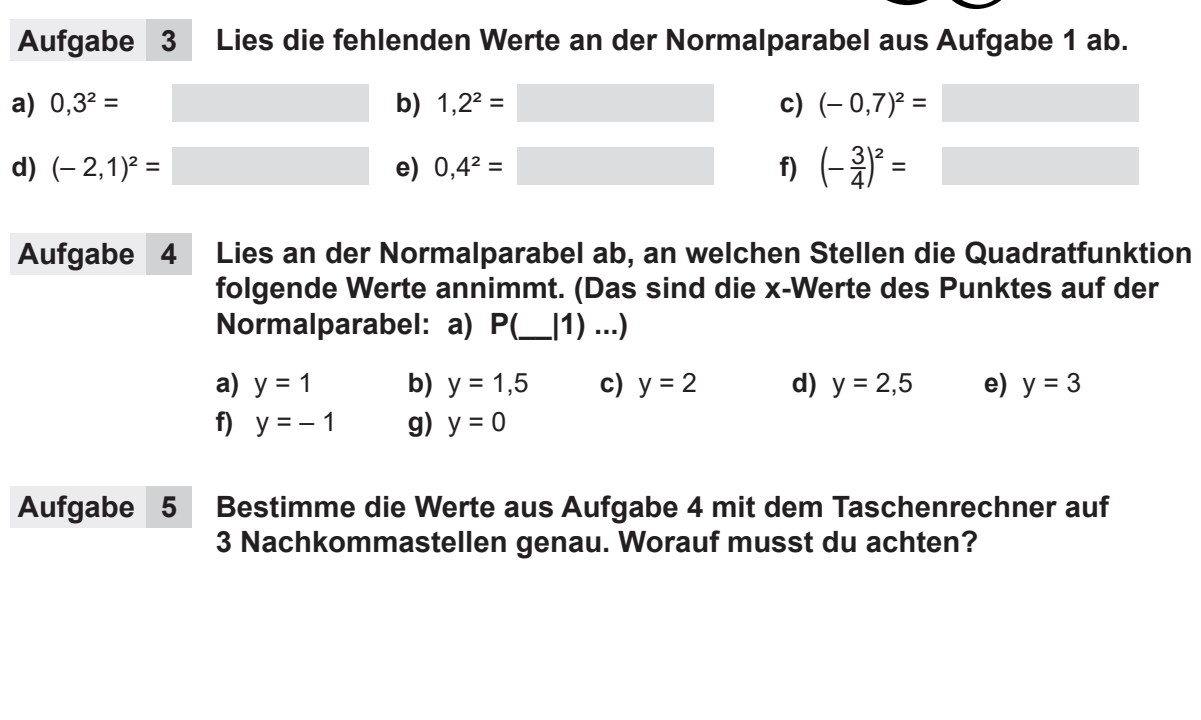

… kinderleicht erklärt

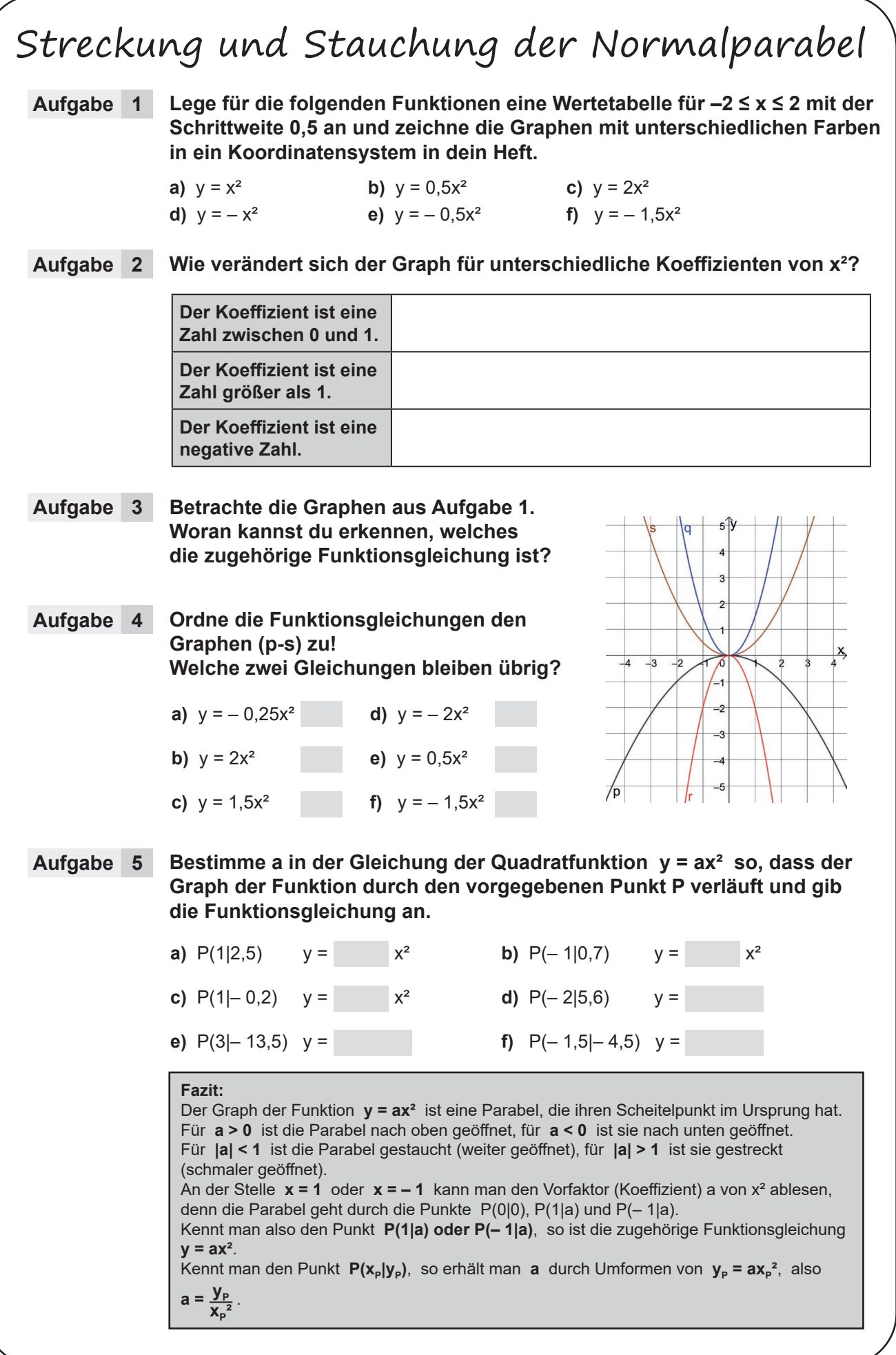

… kinderleicht erklärt

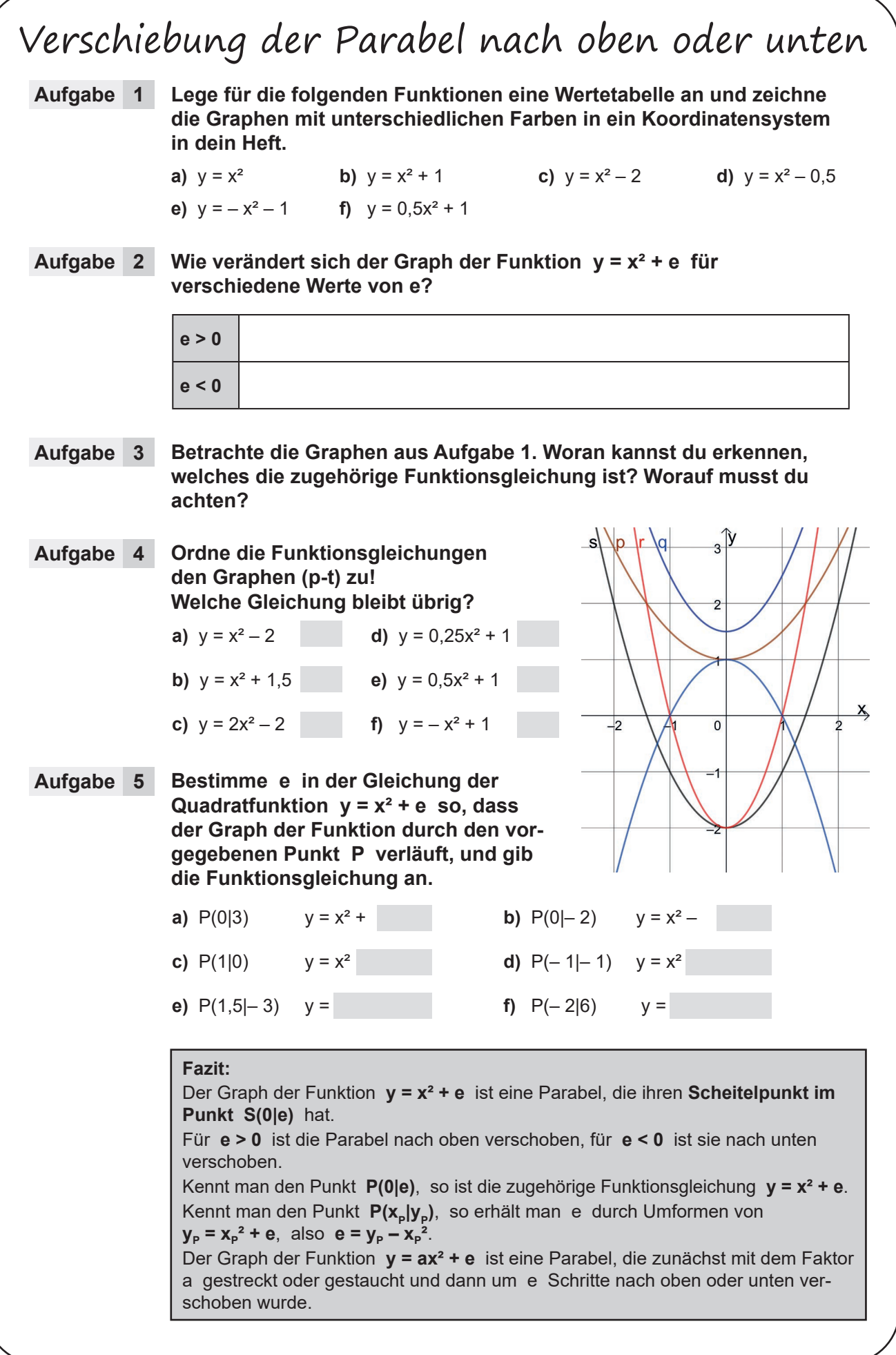

… kinderleicht erklärt

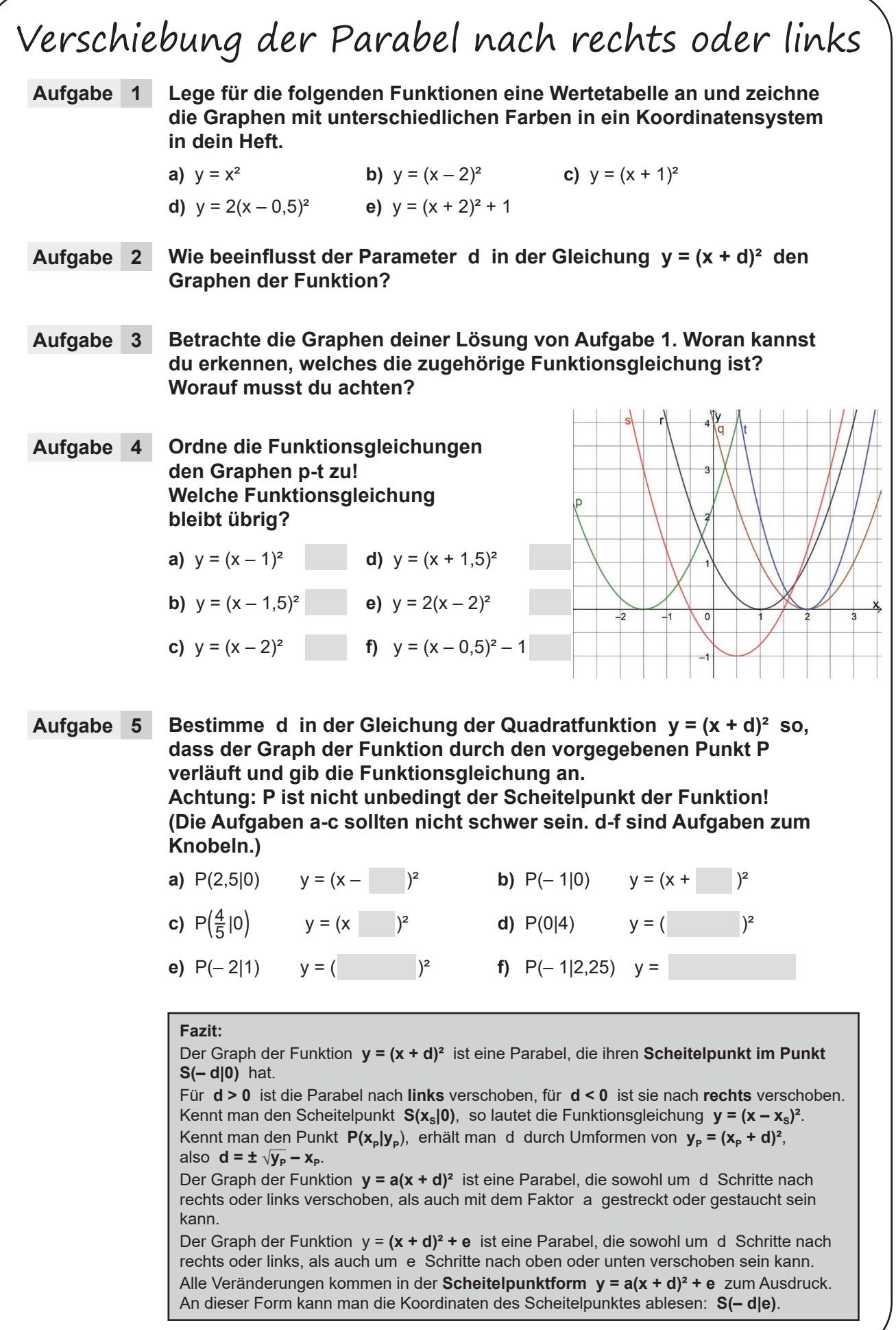

… kinderleicht erklärt

## Die Scheitelpunktform

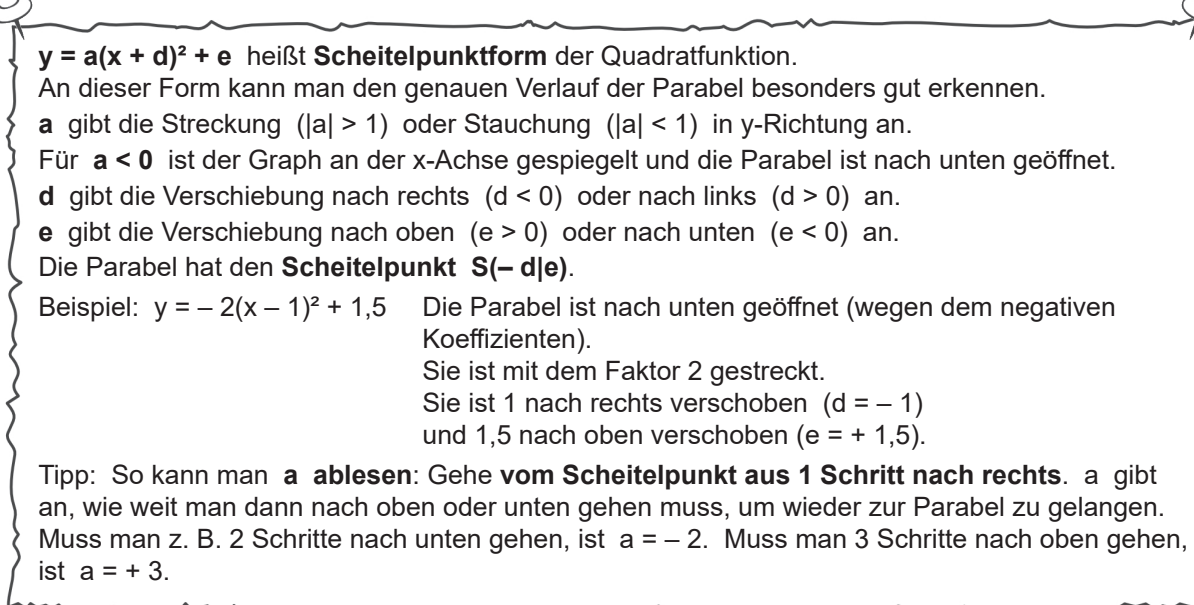

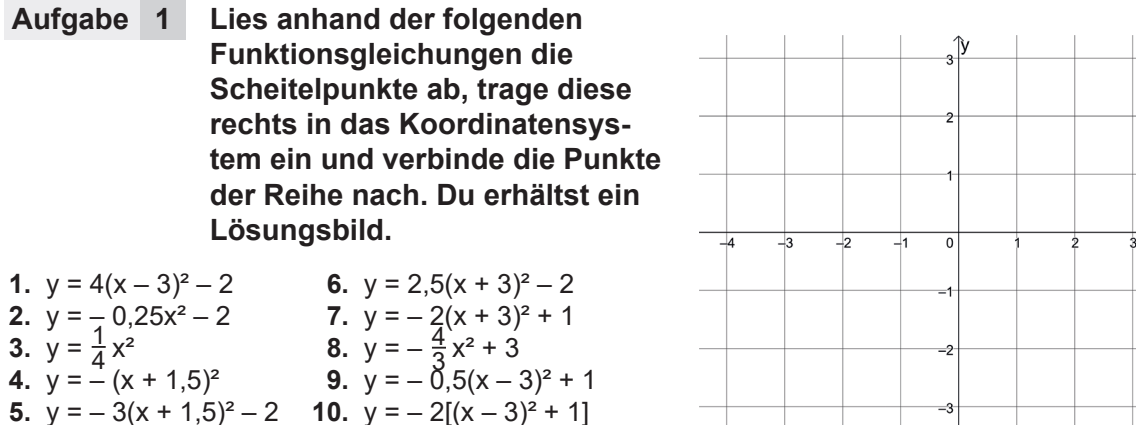

#### **Aufgabe 2**  $y = a(x + d)^{2} + e$ .

**Gib zu jeder Funktionsgleichung a, d und e sowie den Scheitelpunkt S an.** 

**Ordne die Graphen der passenden Funktionsgleichung zu. Notiere den Buchstaben des Graphen. Du erhältst ein Lösungswort.** 

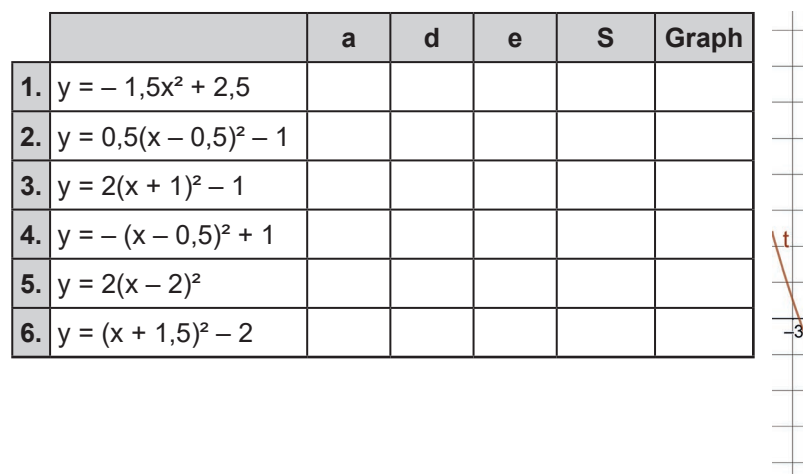

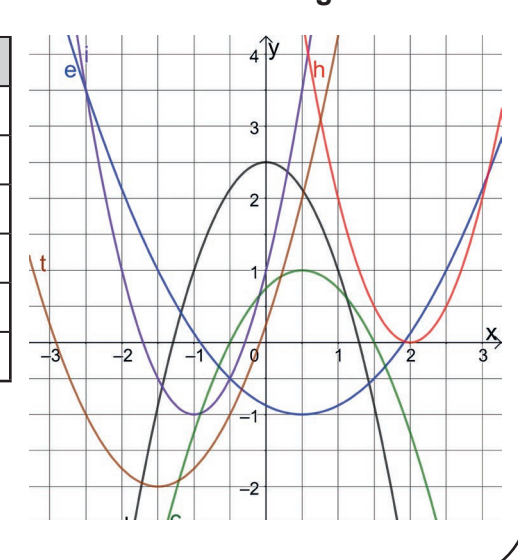

### **Grundwissen Mathematik … kinderleicht erklärt / 10. Schuljahr**

1. Digitalauflage 2023

© Kohl-Verlag, Kerpen 2023 Alle Rechte vorbehalten.

Inhalt: Jutta Stecker Coverbild: © Kohl-Verlag Redaktion: Kohl-Verlag Grafik & Satz: Kohl-Verlag

#### **Bestell-Nr. P12 529**

#### **ISBN: 978-3-98841-466-3**

#### **Bildquellen ©AdobeStock.com:**

S. 5: LeitnerR; alhontess; S. 10: alenaohneva; S. 11: Ron Alvey, Svitlana, audit; S. 13: marugary; S. 17: digidreamgrafix, plus69, shockfactor.de; S. 18: Peter Hermes Furian, Style-<br>o-Mat-Design, Omar Baghdady; S. 21: se alionaprof; **S. 41:** elxeneize, Solveig, DGTL Graphics sro, fredredhat; **S. 42:** Peter Hermes Furian, Digital Bazaar, eborigin; **S. 46:** Tartila; **S. 82:** SG-design;

#### **© Kohl-Verlag, Kerpen 2023. Alle Rechte vorbehalten.**

**Das Werk und seine Teile sind urheberrechtlich geschützt und unterliegen dem deutschen Urheberrecht. Jede Nutzung in anderen als den gesetzlich zugelassenen Fällen**  bedarf der vorherigen schriftlichen Einwilligung des Verlages (§ 52 a Urhg). Weder das Werk als Ganzes noch seine Teile dürfen ohne Einwilligung des Verlages an Dritte<br>weitergeleitet, in ein Netzwerk wie Internet oder Inte **Werk als Ganzes oder in seinen Teilen für den Gebrauch und den Einsatz zur Verwendung im eigenen Unterricht wie folgt zu nutzen:**

- **Die einzelnen Seiten des Werkes dürfen als Arbeitsblätter oder Folien lediglich in Klassenstärke vervielfältigt werden zur Verwendung im Einsatz des selbst gehaltenen Unterrichts.**
- **Einzelne Arbeitsblätter dürfen Schülern für Referate zur Verfügung gestellt und im eigenen Unterricht zu Vortragszwecken verwendet werden.**
- **Während des eigenen Unterrichts gemeinsam mit den Schülern mit verschiedenen Medien, z.B. am Computer, Tablet via Beamer, Whiteboard o.a. das Werk in nicht veränderter PDF-Form zu zeigen bzw. zu erarbeiten.**

**Jeder weitere kommerzielle Gebrauch oder die Weitergabe an Dritte, auch an andere Lehrpersonen oder pädagogische Fachkräfte mit eigenem Unterrichts- bzw. Lehrauftrag ist nicht gestattet. Jede Verwertung außerhalb des eigenen Unterrichts und der Grenzen des Urheberrechts bedarf der vorherigen schriftlichen Zustimmung des Verlages. Der Kohl-Verlag übernimmt keine Verantwortung für die Inhalte externer Links oder fremder Homepages. Jegliche Haftung für direkte oder indirekte Schäden aus Informationen dieser Quellen wird nicht übernommen.** 

**Kohl-Verlag, Kerpen 2023**

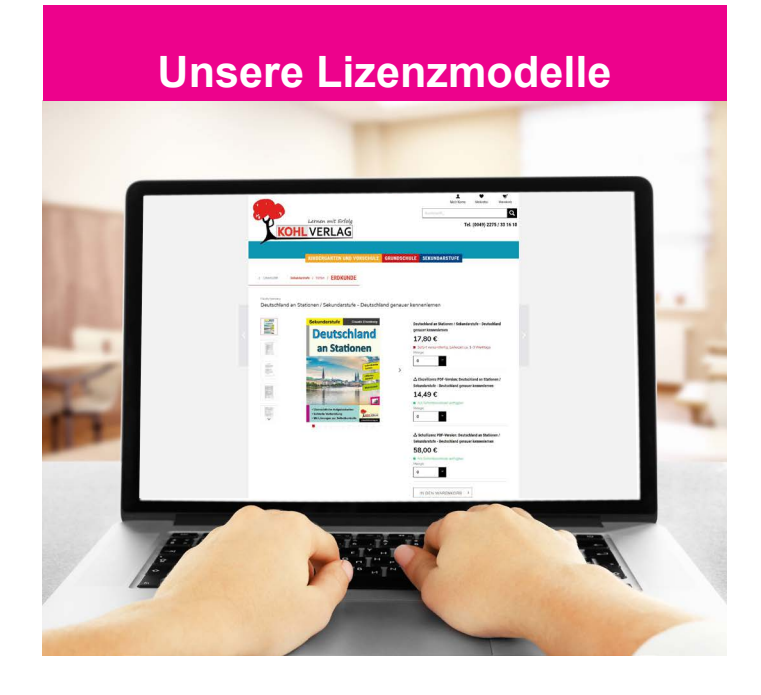

#### **Der vorliegende Band ist eine PDF-Einzellizenz**

Sie wollen unsere Kopiervorlagen auch digital nutzen? Kein Problem – fast das gesamte KOHL-Sortiment ist auch sofort als PDF-Download erhältlich! Wir haben verschiedene Lizenzmodelle zur Auswahl:

 $\mathbf{r}$ 

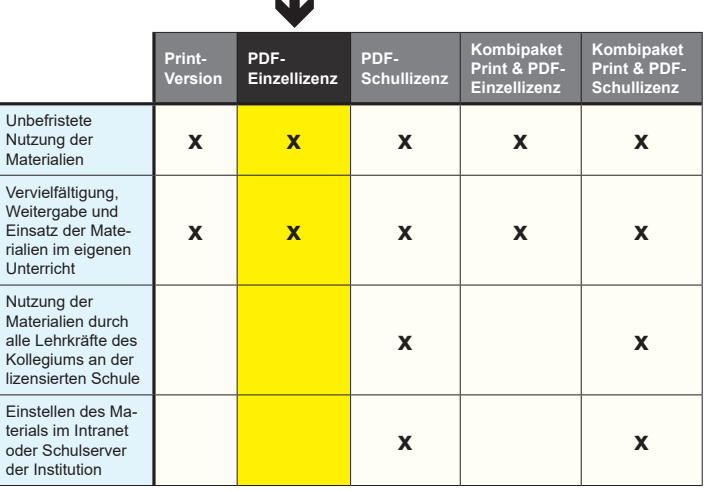

Die erweiterten Lizenzmodelle zu diesem Titel sind jederzeit im Online-Shop unter www.kohlverlag.de erhältlich.

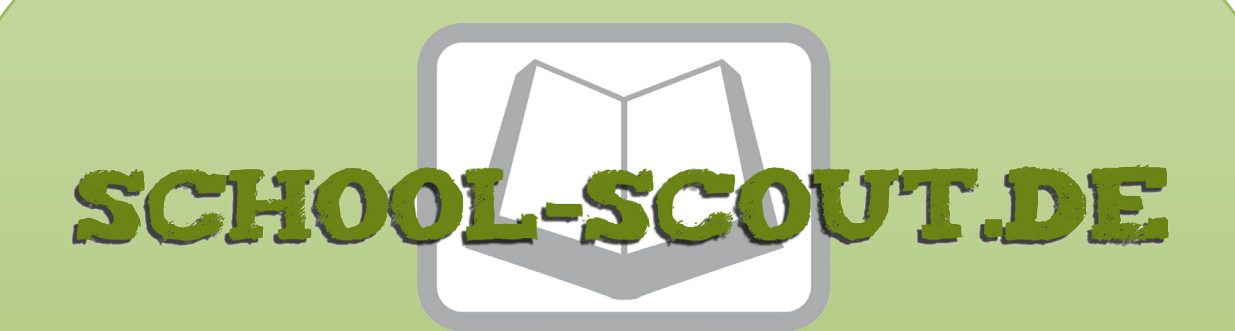

### **Unterrichtsmaterialien in digitaler und in gedruckter Form**

### **Auszug aus:**

Grundwissen Mathematik / Klasse 10

**Das komplette Material finden Sie hier:**

[School-Scout.de](https://www.school-scout.de/82845-grundwissen-mathematik-klasse-10)

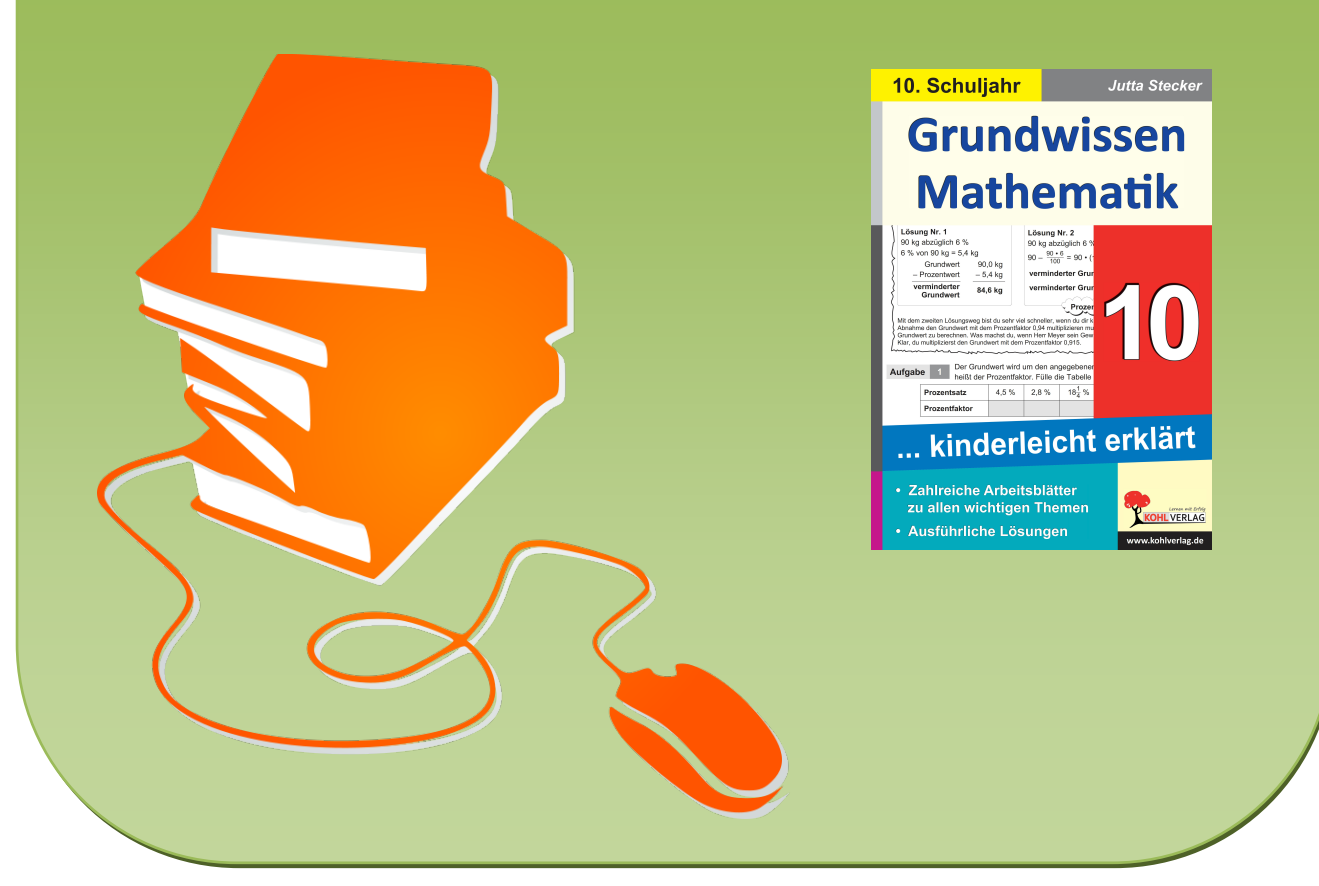

© Copyright school-scout.de / e-learning-academy AG – Urheberrechtshinweis (® erser Material-Vorschau sind Copyright school-scout.de / e-learning-academy AG – Urheberrechtshinweis<br>Iearning-academy AG. Wer diese Vorschause